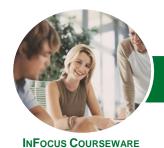

# Microsoft Excel 2013

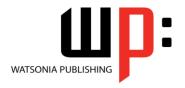

Level 1

Product Code: INF1315

ISBN: 978-1-921939-57-0

| ٠ | General     |
|---|-------------|
|   | Description |

This is a beginner's course and aims to give the new spreadsheet user a thorough grounding in the basics of creating and working with spreadsheets using *Microsoft Excel 2013*. Particular emphasis is placed on developing accurate and well-designed spreadsheets employing sound design and documentation principles.

# LearningOutcomes

At the completion of this course you should be able to:

- navigate your way around Microsoft Excel 2013
- create and work with a new workbook
- open and navigate within workbooks and worksheets
- understand and work with ranges in a worksheet
- understand, create and work with formulas and functions used to perform calculations
- use font formatting techniques to greatly enhance the look of a worksheet
- alter the layout of a worksheet
- sort and filter data in a worksheet
- print your workbook data
- create effective charts in *Microsoft Excel*
- obtain help for *Excel* whenever you need it
- understand points to consider to avoid problems in your worksheets

Prerequisites

This course assumes little or no knowledge of spreadsheets or *Microsoft Excel 2013*. However, it would be beneficial to have a general understanding of personal computers and the operating system environment, especially in regard to working with files and folders.

Topic Sheets

158 topics

Methodology

The InFocus series of publications have been written with one topic per page. Topic sheets either contain relevant reference information, or detailed step-by-step instructions designed on a real-world case study scenario. Publications can be used for instructor-led training, self-paced learning, or a combination of the two.

Formats
Available

A4 Black and White, A5 Black and White (quantity order only), A5 Full Colour (quantity order only), Electronic Licence

Companion Products There are a number of complementary titles in the same series as this publication. Information about other relevant publications can be found on our website at **www.watsoniapublishing.com**.

This information sheet was produced on Monday, April 28, 2014 and was accurate at the time of printing. Watsonia Publishing reserves its right to alter the content of the above courseware without notice.

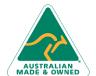

47 Greenaway Street Bulleen VIC 3105 Australia ABN 64 060 335 748

Phone: (+61) 3 9851 4000 Fax: (+61) 3 9851 4001 info@watsoniapublishing.com www.watsoniapublishing.com **Product Information** 

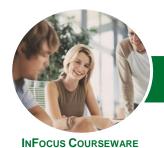

# Microsoft Excel 2013

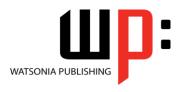

Level 1

Product Code: INF1315

ISBN: 978-1-921939-57-0

#### Contents

### **Getting to Know Excel 2013**

Starting Excel From The Desktop Understanding The Excel Start Screen The Excel Workbook Screen How Excel 2013 Works Using The Ribbon Showing And Collapsing The Ribbon Understanding The Backstage View Accessing The Backstage View **Using Shortcut Menus Understanding Dialog Boxes** Launching Dialog Boxes **Understanding The Quick Access** Toolbar Adding Commands To The QAT Understanding The Status Bar

#### **Your First Workbook**

Exiting Safely From Excel 2013

**Understanding Workbooks** Using The Blank Workbook Template **Typing Text Typing Numbers Typing Dates Typing Formulas Easy Formulas** Saving A New Workbook On Your Computer Checking The Spelling **Making Basic Changes** Safely Closing A Workbook

#### **Working With Workbooks**

Opening An Existing Workbook Navigating A Workbook Navigating Using The Keyboard Using Go To **Recent Files And Folders Understanding Data Editing Overwriting Cell Contents Editing Longer Cells Editing Formulas** Clearing Cells **Deleting Data** Using Undo And Redo

# **Cells and Ranges**

**Selecting Contiguous Ranges** 

Selecting Non-Contiguous Ranges Selecting Larger Ranges Selecting Rows Selecting Columns **Understanding Copying In Excel** Using Fill For Quick Copying Copying From One Cell To Another Copying From One Cell To A Range Copying From One Range To Another **Understanding Filling** Filling A Series Filling A Growth Series Extracting With Flash Fill **Understanding Moving In Excel** Moving Cells And Ranges

#### **Formulas and Functions**

**Understanding Formulas** Creating Formulas That Add Creating Formulas That Subtract Formulas That Multiply And Divide **Understanding Functions** Using The SUM Function **Summing Non-Contiguous Ranges** Calculating An Average Finding A Maximum Value Finding A Minimum Value Creating More Complex Formulas What If Formulas Absolute Versus Relative Referencing **Relative Formulas Problems With Relative Formulas Creating Absolute References Creating Mixed References** Common Error Messages

#### **Worksheet Appearance**

**Understanding Font Formatting** Working With Live Preview **Changing Fonts** Changing Font Size **Growing And Shrinking Fonts** Making Cells Bold **Italicising Text Underlining Text Changing Font Colours Changing Background Colours** Using The Format Painter **Understanding Cell Alignment** 

Horizontal Cell Alignment Vertical Cell Alignment **Indenting Cells Understanding Number Formatting** Applying General Formatting Formatting For Money Formatting Percentages Formatting As Fractions Formatting As Dates Using The Thousands Separator **Increasing And Decreasing Decimals** 

### **Worksheet Layout**

**Approximating Column Widths Setting Precise Columns Widths** Setting The Default Column Width Approximating Row Height Setting Precise Row Heights **Understanding Worksheets** Changing The Worksheet View Worksheet Zooming Viewing The Formula Bar **Viewing Worksheet Gridlines** Inserting Cells Into A Worksheet Deleting Cells From A Worksheet Inserting Columns Into A Worksheet Inserting Rows Into A Worksheet **Deleting Rows And Columns** More Than One Worksheet Worksheet Wisdom

## **Sorting and Filtering Data**

**Understanding Lists** Performing An Alphabetical Sort Performing A Numerical Sort Sorting On More Than One Column **Understanding Filtering** Applying And Using A Filter Clearing A Filter **Creating Compound Filters** Multiple Value Filters **Creating Custom Filters** Using Wildcards

### Printing

**Understanding Printing** Previewing Before You Print Selecting A Printer Printing A Range

**Understanding Cells And Ranges** 

47 Greenaway Street Bulleen VIC 3105 Australia ABN 64 060 335 748

Phone: (+61) 3 9851 4000 Fax: (+61) 3 9851 4001 info@watsoniapublishing.com www.watsoniapublishing.com **Product Information** 

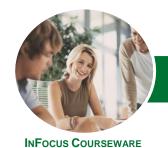

# Microsoft Excel 2013

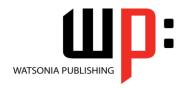

Level 1

Product Code: INF1315 ISBN: 978-1-921939-57-0

Printing An Entire Workbook Specifying The Number Of Copies The Print Options

# **Creating Charts**

Understanding The Charting Process
Choosing The Right Chart
Using A Recommended Chart
Creating A New Chart From Scratch
Working With An Embedded Chart
Resizing A Chart
Repositioning A Chart
Printing An Embedded Chart
Creating A Chart Sheet
Changing The Chart Type
Changing The Chart Style
Printing A Chart Sheet
Embedding A Chart Into A Worksheet
Deleting A Chart

### **Getting Help**

Understanding How Help Works
Accessing The Help Window
Navigating The Help Window
Using The Office Website For Help
Using Google To Get Help
Printing A Help Topic
Other Sources Of Assistance

## A Guide to Brilliant Spreadsheets

Nothing Beats Good Planning Organisation And Design Spot On Formulas Documented And Easy To Use The Appropriateness Of Spreadsheets

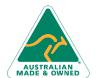

Phone: (+61) 3 9851 4000 Fax: (+61) 3 9851 4001 info@watsoniapublishing.com www.watsoniapublishing.com